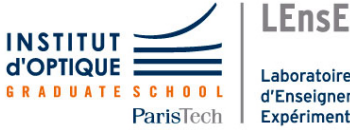

Laboratoire d'Enseignement Expérimental

## Travaux Pratiques d'Optique Optique Instrumentale Microscope et lunette astronomique

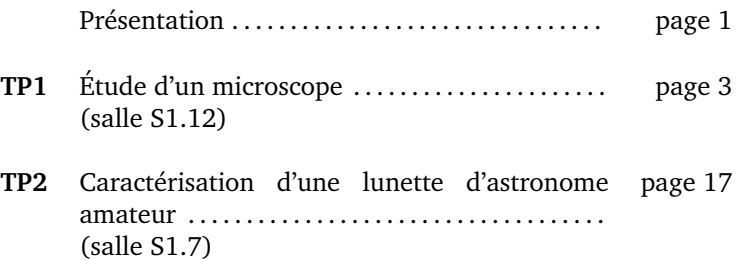

[lense.institutoptique.fr | Première année | Optique S6](http://lense.institutoptique.fr/)

Cycle Ingénieur - 1ère année - S6 -Palaiseau Version du 19 janvier 2021 Année 2020-2021

## *TP d'OPTIQUE INSTRUMENTALE : Microscope et Lunette astronomique*

#### **A l'issue de ces deux séances de TPs, vous serez capables de :**

- Régler un montage optique sur banc ;

- Effectuer des mesures optiques rigoureuses et analyser les incertitudes de mesure ;

 - Régler au mieux un microscope, une lunette afocale et analyser les qualités et les limites de ces instruments d'optique.

*Conseils sur l'estimation des incertitudes pendant le TP et leur calcul précis pour le compte rendu :*

- **les incertitudes relatives (en %) doivent être estimées pendant le TP** (pour en identifier l'origine principale) et calculées plus précisément lors de la rédaction du compte rendu ;

expliquez avec quelques phrases ce qui a été mesuré et comment vous calculez les incertitudes : **ne pas se limiter à des tableaux de chiffres sans explication** ;

- **incertitude par répétition de la mesure ou par dérivée logarithmique d'une formule ?** Dans ces deux TP, la plupart des incertitudes seront déterminées en composant par le calcul les incertitudes des différentes quantités prises en compte dans les formules. L'incertitude par répétabilité des mesures sera utilisée pour la mesure de champ image avec le gonioculaire, où l'incertitude est dominée par la façon d'estimer la position d'occultation totale de la pupille. A noter cependant qu'**il est conseillé d'effectuer chaque mesure deux fois pour éviter les erreurs** (mauvais décompte des graduations par exemple) même si l'incertitude est déterminée par le calcul ;

- **les incertitudes indépendantes s'ajoutent quadratiquement** ;

- quand on fait une mesure en superposant 2 réticules gradués, **l'incertitude porte en général sur le réticule qui a les graduations les plus serrées** ;

pour détecter les erreurs ou les incohérences dans les calculs d'incertitude, utilisez les incertitudes relatives en % : **pour la plupart des mesures que vous ferez dans ces deux TP, 0,5% correspond à une mesure très précise, 10% assez imprécise, 3 à 5% typique**.

#### *Compléments pour la détermination des incertitudes :*

Pour vous aider dans le calcul des incertitudes lors de la rédaction de votre compte rendu, voici un guide sur les cas rencontrés dans ces deux TP :

**1er cas** : incertitude provenant d'une seule mesure, c'est le cas par exemple pour :

- la mesure d'un objet avec une mire graduée (par exemple la pupille de sortie de la lunette) ;
- la mesure d'une mire avec une autre mire plus serrée (mesure du  $g_y$  du viseur pour le TP lunette ou du  $q_v$  du microscope).

#### *Dans ce cas, l'incertitude relative sur la mesure brute (0,5 grad sur 100 grad, soit 0,5%) se reporte directement sur le résultat final (* $g_v$  *mesuré à 0,5%).*

**2e cas** : incertitude provenant de 2 mesures indépendantes dont on fait le rapport.

#### *Dans ce cas, les incertitudes relatives sur les 2 mesures brutes s'ajoutent quadratiquement.*

On peut simplifier suivant les cas :

- une des incertitudes est petite devant l'autre (mesure de  $G$  par la méthode des pupilles, mesure du champ objet de la lunette) : l'incertitude relative finale est égale à la plus grande ;
- les deux incertitudes relatives sont très proches (mesure de  $G$  par les angles, mesure de l'ON du microscope) : l'incertitude relative finale est  $\sqrt{2}$  fois plus grande que l'incertitude sur chaque mesure ;
- une des incertitudes est un peu plus petite que l'autre (mesure du  $\Phi_{PS}$  en utilisant le viseur préalablement calibré) : on fait la somme quadratique pour être plus précis.

**3e cas** : incertitude de répétabilité (ex : champ image au gonioculaire) : calculer l'écart type.

# **Étude d'un microscope**

- Version 2021 -

*Il faut récupérer sur le site du LEnsE (lense.institutoptique.fr) deux documents électroniques relatifs à ce TP :* 

- *la feuille de préparation à compléter AVANT la séance : un exemplaire par binôme sera remis à l'enseignant en début de séance. Il comptera pour 4 points dans la note du compte rendu ;*
- *la feuille de résultats à compléter PENDANT la séance et à remettre à l'enseignant en fin de séance. Gardez un exemplaire pour votre compte rendu.*

*Dans le compte rendu qui sera remis une semaine APRES la séance, seront inclus la préparation, avec les corrections éventuelles de l'enseignant, et la présentation des résultats sous forme de tableaux comme dans la feuille de résultats. Les calculs d'incertitude seront présentés suivant les conseils de la page précédente, et des commentaires seront ajoutés comme demandé dans le texte du TP.*

Le but de ce TP est d'étudier :

- les caractéristiques géométriques (champ, grandissement, ouverture numérique) d'un objectif de microscope ;
- les réglages d'un microscope et en particulier l'optimisation de l'éclairage ;
- la limite de résolution sur des objets périodiques calibrés (réseau de fentes) ou naturels (diatomées).

Les objectifs de microscope que vous utiliserez sont conçus pour faire une image à distance finie, dont la position est fixée par la longueur de tube (distance mécanique entre l'épaulement de fixation de l'objectif et l'extrémité du tube dans lequel se glisse l'oculaire : ici 160 mm).

### **PARTIE PREPARATION**

## **1. Calculs à préparer avant la séance et à rendre sur feuille en début de séance à l'enseignant (4 points)**

Complétez la feuille de préparation qui est disponible au format électronique sur le site du LEnsE, pour pouvoir l'inclure ensuite dans votre compte rendu de TP.

#### **T1 – Caractéristiques des différents instruments ou éléments des instruments** Complétez le tableau suivant :

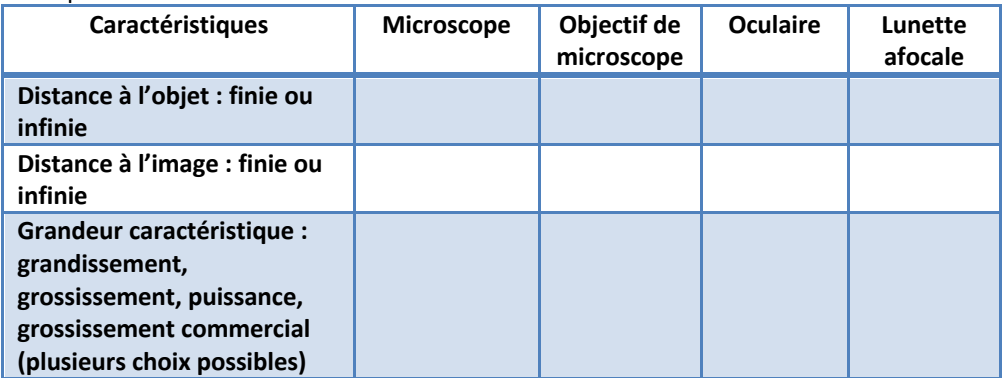

#### **T2 – Schéma de principe du microscope**

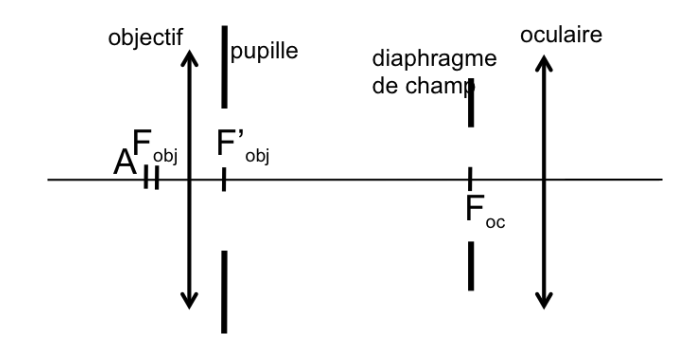

Compléter le schéma de principe du microscope ci-dessus avec 4 rayons, 2 issus d'un objet A sur l'axe, 2 autres d'un objet B hors d'axe au bord du champ (limité par le diaphragme de champ). Dans les deux cas, les 2 rayons s'appuieront sur les 2 bords de la pupille, et traverseront tout l'instrument. Construire la pupille de sortie.

**T3 – Compléter le tableau suivant (formules et valeurs numériques) pour les deux configurations que vous utiliserez pendant le TP :**

|                              | Formule                       | Config1 | Config2 | unité     |
|------------------------------|-------------------------------|---------|---------|-----------|
| Grandissement objectif       | $g_{\nu}$                     | 20      | 40      |           |
| Grossissement com oculaire   | $G_{oc}$                      | 20      | 10      |           |
| Champ objet oculaire         | $\Phi_{oc}$                   | 12      | 20      | mm        |
| Ouverture numérique objectif | 0 <sub>N</sub>                | 0,40    | 0,65    |           |
| Puissance oculaire           | $P_{oc} =$                    |         |         | dioptries |
| Focale oculaire              | $f_{oc} =$                    |         |         | mm        |
| Grossissement com microscope | $G_{mic} =$                   |         |         |           |
| Puissance microscope         | $P_{\text{mic}} =$            |         |         | dioptries |
| Champ objet microscope       | $2y =$                        |         |         | mm        |
| Champ image microscope       | $2\theta' =$                  |         |         | degrés    |
| Diamètre pupille sortie      | $\Phi_{PS} = 20N/P_{mic}$ (1) |         |         | mm        |
| microscope                   |                               |         |         |           |

**(1)** *On peut démontrer cette formule en utilisant la relation d'aplanétisme (condition d'Abbe), <u>dans le cas d'une image à l'infini</u>, qui s'écrit : ny sin α = n' h'θ' où y et θ' sont les tailles de l'objet et de l'image,* 7 *le demi-angle d'ouverture objet et* ℎ′ *le rayon de la pupille de sortie.*

**T4 – Calculez les valeurs théoriques de résolution pour chaque configuration de mesure**  (calculs à faire pour  $\lambda = 0.5$  µm, ne garder qu'un ou 2 chiffres significatifs), en **indiquant si c'est l'œil ou la diffraction qui limite ou si les deux limites sont les mêmes:**

| Objectif  | Ocula<br>ire     | Limite   | Limite résol | Limite résol   | Limite        | Limite     |
|-----------|------------------|----------|--------------|----------------|---------------|------------|
|           |                  | résoluti | diffraction  | diffraction    | résolution    | résolution |
|           |                  | on œil   | en           | en cohérent    | en            | en         |
|           |                  | (en      | incohérent   | (en µm)        | incohérent    | cohérent   |
|           |                  | $\mu$ m) | (en µm)      |                | (œil ou diff) | (en µm)    |
| 10        | 10x              | 1,5      | 1            | $\overline{2}$ | $1,5$ (ceil)  | $2$ (diff) |
| ON 0,25   | 20x              | 0,75     | 1            | $\overline{2}$ | $1$ (diff)    | $2$ (diff) |
| 20        | 10x              |          |              |                |               |            |
| $ON=0,40$ | 20x              |          |              |                |               |            |
| 40        | 10x              |          |              |                |               |            |
| $ON=0,65$ | 20x              |          |              |                |               |            |
| 100       | 10 <sub>ou</sub> |          |              |                |               |            |
| $ON=1,25$ | 20x              |          |              |                |               |            |

Voici les formules théoriques pour les différentes limites de résolution : Limite de diffraction en éclairage incohérent :  $dy$ (diff, incoh) =  $\lambda/2ON$ Limite de diffraction en éclairage cohérent :  $dy$ (diff, coh) =  $\lambda$ /ON Limite de résolution liée à l'œil :  $dy$ (oeil) =  $2'/P_{mic}$  (rappel  $1' = 3.10^{-4}$ rad)

### PARTIE MANIPULATION

## **2. Réglages de mise au point et d'éclairage**

Les salles de microscopie sont équipées de 6 microscopes droits similaires. Chaque binôme dispose d'un microscope Olympus de référence BH2 ou BX41, et d'un  $2^e$ microscope de marque Realux. Dans la première moitié du TP (mesures géométriques), chaque élève dispose de son propre microscope pour faire les réglages et les mesures.

*Précautions : les objectifs, oculaires et échantillons utilisés au cours de ce TP sont des systèmes optiques de qualité très fragiles et très onéreux. Vous devez les manipuler avec délicatesse et les ranger rapidement à leur place.* 

*A CHAQUE CHANGEMENT D'ECHANTILLON, pour faire la mise au point, commencez par l'objectif de grandissement 10, que vous approchez de l'échantillon en veillant à ne pas le heurter. Puis faites la mise au point sur l'objet en éloignant l'objet de l'objectif, pour éviter de heurter l'objectif!*

## **a. Réglage de la mise au point**

Les objectifs à utiliser sont déjà vissés sur la tourelle de votre microscope. L'oculaire à utiliser pour commencer est référencé 10x/20mm, de couleur noire. Réglez le réticule de cet oculaire à votre vue.

Placez comme objet sur la platine un micromètre (rangé dans une petite boîte). Allumez la lampe d'éclairage (interrupteur situé sur la base du microscope). Le réglage d'intensité de l'éclairage s'effectue à l'aide d'un curseur ou d'une molette situés en général sur le côté droit. Sur les Olympus, ce réglage peut être bloqué par un bouton ON/OFF.

*Rmq : dans un premier temps on n'optimise pas l'uniformité d'éclairage de l'objet. On se contente juste de régler l'intensité d'éclairage pour y voir quelque chose sans être ébloui.*

Effectuez la mise au point sur le micromètre en utilisant l'objectif x10. Ce n'est en général pas si facile au début de trouver l'objet dans le champ latéralement et de trouver la bonne mise au point. Pendant vos réglages, surveillez bien la distance objectif – échantillon afin de ne pas les heurter.

#### *Le plus catastrophique est bien sûr de heurter l'objectif ou de briser le micromètre, objets précieux (environ 300 €) !*

*Quelques conseils :* la platine porte-échantillon est déplacée verticalement de manière très précise à l'aide de boutons moletés. Assurez-vous d'abord que vous maîtrisez bien leur action sur le sens de déplacement. Le micromètre est entouré d'un cercle noir sur lequel il est plus facile de faire la mise au point, puis on vise son centre où se trouve le micromètre. Pour trouver la bonne mise au point sans risquer la collision, le plus simple est de placer l'objectif très près du micromètre et de l'éloigner progressivement en descendant doucement la platine.

Une fois la mise au point effectuée, tournez la tourelle porte objectif et vérifiez qu'il suffit d'un faible ajustement pour optimiser la mise au point avec un objectif de plus fort grandissement. Cette qualité intéressante est appelée « parfocalité ». Elle facilite la mise au point avec un objectif de très fort grandissement.

## **b. L'éclairage Köhler**

L'éclairage Köhler assure une bonne uniformité de l'éclairement de la préparation et permet le contrôle de l'ouverture numérique de l'éclairage (par le diaphragme d'ouverture) et du champ objet éclairé (par le diaphragme de champ). Un schéma des conjugaisons est visible sur un poster dans la salle.

L'illuminateur est incorporé dans le socle du microscope. Le diaphragme de champ DC est réglable via une bague située sur le socle. Le bloc condenseur, intégré sous la platine, peut être déplacé verticalement par un bouton situé sur le côté gauche. Il peut également être centré avec deux vis moletées situées de part et d'autre de la lentille. Le diaphragme d'ouverture DO est solidaire du condenseur (placé dans son plan focal) et son diamètre est réglable. Sur les microscopes Olympus BH2 et BX41 : une bague graduée indique l'ouverture numérique de l'éclairage.

Grâce à différents préréglages par construction du microscope, la procédure pour obtenir un éclairage Köhler est simple :

- *1. Faites la mise au point sur la préparation considérée (même si l'éclairage est de mauvaise qualité) ;*
- *2. Fermez le diaphragme de champ et le diaphragme d'ouverture ;*
- *3. Réglez la position verticale du condenseur pour voir l'image nette du diaphragme de champ dans le plan de la préparation ;*
- *4. Centrez l'image du diaphragme de champ avec les vis moletées du condenseur ;*
- *5. Ouvrez le diaphragme de champ à la dimension du champ objet ;*
- *6. Ouvrez le diaphragme d'ouverture de l'éclairage jusqu'à la valeur de l'ouverture de l'objectif (repéré par son grandissement sur les Realux).*

L'éclairage Köhler doit être réglé en principe à chaque changement d'objectif et à chaque changement de préparation.

**Q1 :** Effectuez le réglage de l'éclairage Köhler avec l'objectif x10 et **faites vérifier par l'enseignant**. Lors de la vérification, vous identifierez devant l'enseignant les diaphragmes de champ et d'ouverture de l'éclairage en expliquant brièvement les conjugaisons effectuées. Vous répondrez en particulier aux questions suivantes : Quel est le diaphragme qui est conjugué avec le plan objet ? Où se trouve la pupille d'entrée du microscope ? Pourquoi le DO d'éclairage est-il placé dans le plan focal du condenseur ?

## **3. Mesures du champ objet et du grandissement**

Pendant le TP, les mesures seront reportées sur une feuille de résultats disponible au format électronique sur le site du LEnsE. Cette feuille sera remise à l'enseignant en fin de séance, et elle sera ensuite complétée par des commentaires, calculs d'incertitude et réponses aux questions du texte pour faire le compte rendu du TP.

**L'étudiant qui utilise le microscope Olympus BH2 ou BX41 fera les mesures Q2 à Q4 pour l'objectif de grandissement 40 associé à l'oculaire 10x pendant que son binôme caractérisera l'objectif de grandissement 20 associé à l'oculaire 20x sur le microscope Realux. Les mesures pour les 2 objectifs apparaîtront dans le compte rendu et seront comparées aux valeurs calculées en préparation.**

**Q2 : Mesurez le diamètre du champ objet** pour votre configuration et comparez à vos calculs de préparation (tableau T3). Les mesures pour les 2 élèves seront reportées sur la même feuille de résultats. Répondez sur cette feuille à la question : quel diaphragme limite le champ quand le DC est complètement ouvert ? Quel est son diamètre ?

#### **Q3 : Mesure du grandissement de l'objectif**

Mesurez la taille de l'image pour un objet de taille fixée. *On notera que le micromètre objet fait une dimension totale de 1 mm (parfois 1,8 mm) et est gradué au 0,01 mm, tandis que le réticule de l'oculaire fait 10 mm gradué au 0,1 mm.* 

On présentera les mesures brutes avec les incertitudes sous la forme du tableau donné dans la feuille de résultats. La valeur nominale (inscrite sur l'objectif) est-elle incluse dans l'intervalle d'incertitude autour de la valeur mesurée ? Comparer avec ce que trouve l'autre binôme pour le même objectif et essayer de comprendre ce qui peut expliquer les écarts.

## **4. Mesure de l'ouverture numérique du microscope**

*Pour cette partie aussi l'un des membres du binôme utilisera l'objectif de grandissement 20 associé à l'oculaire 20X et l'autre l'objectif de grandissement 40 associé à l'oculaire 10X.*

L'ouverture numérique d'un objectif de microscope, par son influence directe sur le pouvoir de résolution du microscope, est un paramètre très important que l'on va déterminer en observant la pupille de sortie (cercle oculaire) du microscope. La relation entre le diamètre de cette pupille de sortie et l'ouverture numérique de l'objectif a été donnée dans le tableau de préparation T3.

A l'aide d'une feuille de papier à déplacer au-dessus de l'oculaire, repérez approximativement la pupille de sortie du microscope (elle est petite !). Afin de faire une mesure précise de ce diamètre, on va l'observer avec un viseur à frontale fixe placé audessus du microscope, équipé d'un objectif MELLES GRIOT 2.5 et d'un oculaire 10x standard (ne prenez pas celui du microscope). À l'aide d'une monture spécifique qui se glisse sur le tube du microscope (on enlève pour cela l'oculaire du microscope puis on le remet en place après avoir introduit cette monture), placez le viseur au-dessus du microscope, à une distance lui permettant à peu près de viser la pupille de sortie compte tenu de sa frontale (42mm).

#### **Q4 : Vérification du réglage de mise au point sur la pupille de sortie**

Observez la pupille de sortie du microscope. Fermez le diaphragme d'ouverture (DO) de l'éclairage et vérifiez que son image est bien dans le même plan que la pupille de sortie. Si la mise au point est précise, vous devez pouvoir voir les lames qui forment le diaphragme iris du DO d'éclairage et donner sa forme géométrique qui n'est pas la même pour tous les microscopes (hexagone, octogone,… à vous de compter le nombre d'arêtes). **Faites vérifier ce réglage par l'enseignant.**

#### **Q5 : Mesure de l'ouverture en utilisant la graduation du DO du condenseur (uniquement possible sur les microscopes Olympus BH2 ou BX41)**

Si vous êtes sur un microscope Olympus, vous disposez d'un condenseur gradué en ouverture numérique. En faisant coïncider le diamètre du DO de l'éclairage et celui de la pupille de l'objectif, vous pouvez directement lire l'ON de votre objectif sur la bague de commande du diaphragme d'ouverture de l'éclairage Köhler. Comparez à la valeur inscrite sur l'objectif.

#### **Q6 : Mesure du diamètre du cercle oculaire (pour tous)**

Ouvrez le DO pour qu'il ne limite pas l'ouverture et mesurez avec le viseur le diamètre de la pupille de sortie. Comparez cette valeur à la pupille d'œil (et à la pupille de sortie de la lunette astronomique si vous avez déjà fait le TP lunette). Commentez.

En utilisant l'expression donnée en T3, déterminez la valeur de l'ouverture numérique objet de l'objectif (on prendra  $g_y = 2.4 \pm 0.1$  pour l'objectif Melles Griot, valeur typique mesurée avec ces tubes de viseur). Estimez l'incertitude relative et comparez à la valeur inscrite sur l'objectif.

Présentez toutes les mesures sous la forme du tableau donné dans la feuille de mesure. On mettra les justifications des incertitudes en commentaire du tableau.

## **5. Qualité d'imagerie du microscope – limite de résolution**

Nous allons maintenant mesurer la limite de résolution latérale du microscope, et la **comparer aux valeurs calculées en T4 que l'on aura reportées dans le tableau de résultats. Ce tableau complet sera inclus dans le compte rendu.**

Le micromètre que vous avez utilisé pour les mesures de grandissement des objectifs, de pas 10µm, était facilement résolu par tous les objectifs.

Nous allons donc utiliser ici des échantillons sur lesquels des réseaux de lignes métalliques de pas variable ont été gravés (**attention échantillons fragiles et TRES COUTEUX fabriqués par nanolithographie !**). Les échantillons sont les lames de microscope couvertes d'un dépôt métallique sur lequel on peut distinguer à l'œil des zones gravées avec des motifs périodiques. Deux types d'échantillons sont disponibles suivant les binômes : zones constituées de 8 ou 10 réseaux dont les pas varient de 0,2 ou 0,5 µm à 2 µm. Les valeurs des pas sont gravées à côté de chaque réseau, et lisibles lors de l'observation au microscope.

Les observations seront faites par chaque binôme uniquement sur le microscope OLYMPUS BH2 ou BX41.

## **a. Influence de l'ouverture numérique de l'objectif et du grossissement de l'oculaire**

On trouvera d'abord la zone gravée de l'objet avec le plus faible grossissement du microscope (objectif et oculaire x10), puis on passera à l'objectif x20 et à l'oculaire x10. **Dans cette première partie, on choisira une ouverture de l'éclairage supérieure à 0,65, de façon à ce que l'ouverture des 3 objectifs soit toujours inférieure ou égale à celle de l'éclairage**. On observera les différentes mires pour identifier celles que l'on arrive à résoudre et celles dont la période n'est plus visible (en ramenant toujours le motif observé au centre du champ, là où la résolution est la meilleure). On passera alors à l'oculaire x20 pour voir si on peut aller plus loin dans ce cas. Si c'est mieux résolu quand on augmente le grossissement de l'oculaire, est-ce que ça signifie qu'on est limité par la diffraction ou par la résolution de l'œil ? On reprendra ensuite les mêmes opérations avec les objectifs de grandissement 10 puis 40.

**Q7 :** Complétez le tableau de résultats en notant la plus petite période résolue pour les différentes combinaisons oculaire+objectif. S'agit-il d'éclairage cohérent ou incohérent ? Notez quand vous pensez être limité par la résolution de votre œil (qui peut varier entre les deux membres du binôme) et expliquez ce qui vous fait penser cela.

Lorsque vous atteindrez la meilleure résolution expérimentale avec l'objectif x40, demandez à l'enseignant de vous fournir une lamelle de microscope que vous placerez entre l'échantillon et l'objectif (il faudra réajuster la mise au point). Notez la limite de résolution améliorée avec cette lamelle. Faire le lien entre cette observation et l'indication 160/0.17 inscrite sur les objectifs que vous utilisez.

### **b. Influence de l'ouverture de l'éclairage**

**Q8 : Mesures de résolution en éclairage cohérent**. Diminuez l'ouverture de l'éclairage (diamètre du DO du condenseur) et observez l'effet sur la résolution : on passe de l'éclairage spatialement incohérent (DO ouvert pour couvrir toute l'ouverture numérique de l'objectif) à l'éclairage cohérent (DO fermé). *Pensez à augmenter l'intensité de l'éclairage pour rester à peu près dans les mêmes conditions de luminosité.* La résolution est-elle meilleure ou moins bonne quand on ferme le DO ?

Complétez le tableau T4 avec les mesures faites à DO le plus fermé possible pour les différentes combinaisons objectif-oculaire.

**Comparaison limites théoriques et expérimentales dans les différentes configurations :** On fera ces comparaisons de façon fine, en prenant en compte le fait qu'on a noté la dernière période résolue (et non la première qui n'est pas résolue). La réponse n'est pas forcément la même pour toutes les configurations de mesure, en éclairage cohérent ou incohérent, selon que l'on était limité par l'œil (variable d'un observateur à l'autre) ou par la diffraction.

#### **Q9 : Interprétation via l'observation dans le plan de la pupille**

Pour vous aider à comprendre pourquoi l'ouverture du DO d'éclairage influe sur la résolution, vous allez faire des observations dans le plan de la pupille du microscope.

Pour observer ce qui se passe dans le plan de la pupille, vous disposez d'un petit viseur (« lentille de Bertrand ») que vous placerez à la place de l'oculaire pour viser le plan de la pupille de l'objectif.

Faites les observations pour l'objectif 40. Placez la zone de période 2 µm au centre du champ et placez-vous en éclairage cohérent (DO fermé). Repérez de combien et dans quel sens vous devez déplacer l'échantillon pour passer sur les autres motifs (de 2 à 0,5 µm). Vous devez voir l'image directe du DO et les deux images diffractées par l'objet. Passez ensuite à un motif de plus petite période et observez l'effet dans le plan de la pupille : les images diffractées vont finir par ne plus être visibles car elles sortent de la pupille de l'objectif. Ceci doit correspondre à la première période non résolue en éclairage cohérent. Ouvrez ensuite le DO et observez ce qui se passe dans le plan de la pupille. Faites des schémas de ce que vous observez dans le cas de l'éclairage incohérent (DO très ouvert) et cohérent (DO très fermé) pour une situation où la résolution est limite. Faites apparaître les positions et tailles relatives des images du DO (ordre 0 et  $\pm 1$ ) et de la pupille de l'objectif.

#### **c. Observation de diatomées – augmentation de la résolution grâce à un objectif de microscope à immersion**

Nous allons maintenant observer des préparations de diatomées qui ont des structures périodiques très fines, de 0,8 µm jusqu'à 0,3 µm. Les diatomées forment une famille très vaste d'algues microscopiques aux squelettes constitués de structures périodiques très fines, dont la période varie selon l'espèce. Ces structures apparaissent lorsqu'elles sont résolues comme une série de points sombres alignés, qui fusionnent en lignes à la limite de résolution.

Les observations seront faites avec une préparation test « K. Kemp » comportant plusieurs espèces (voir descriptif précis en dernière page, échantillons rangés dans la boîte en bois). *Prenez grand soin des préparations de diatomées tests, fragiles et difficiles à se procurer. Commencez toujours par mettre au point avec l'objectif x10, en éloignant la préparation de l'objectif pour ne surtout pas heurter la préparation avec l'objectif.*

Afin d'améliorer plus fortement la résolution du microscope, nous allons maintenant utiliser un objectif de microscope ayant une très grande ouverture numérique : l'objectif MOTIC ou OLYMPUS 100/1.25. Pour atteindre une ouverture plus grande que 1, il faut utiliser un liquide d'immersion, ici de l'huile.

**Q10 :** Trouvez les diatomées avec l'objectif x10, puis augmentez la résolution en passant à l'objectif x40. Quelle est la diatomée de pas le plus fin que vous êtes capable de résoudre (vous devez voir des petits points, pas des lignes continues) ? Précisez les conditions utilisées.

Les manipulations dans cette partie sont délicates, n'hésitez pas à demander de l'aide à l'enseignant.

**Q12 :** Placez la diatomée 2 au milieu du champ en réglant au mieux avec l'objectif x40. Décalez la tourelle dans la position intermédiaire entre l'objectif x40 et l'objectif x100 et déposez une goutte d'huile sur la zone éclairée de l'échantillon. Mettez en place l'objectif x100. Si vous ne voyez plus la diatomée, fermez le DO d'éclairage pour augmenter la profondeur de champ. Affinez ensuite la mise au point avec le réglage fin. Augmentez l'ouverture numérique de l'éclairage pour qu'elle soit égale au 2/3 de celle de l'objectif : c'est un compromis entre contraste et résolution, comme on pourra le constater expérimentalement.

**Attention si vous avez perdu l'image, il ne faut pas revenir aux objectifs x40, x20 ou x10 en présence d'huile sur l'échantillon** : **l'observation sera mauvaise et vous salirez ces objectifs en les couvrant d'huile.** Si vous avez besoin de reprendre plus complètement le réglage, nettoyez délicatement l'échantillon à l'alcool (demandez de l'aide pour cela) et reprenez les réglages en éloignant toujours l'échantillon de l'objectif.

Observez les diatomées : vous devez maintenant être capable d'en résoudre un plus grand nombre. Précisez lesquelles. Compléter le tableau de mesure de résolution en y indiquant la résolution obtenue avec cet objectif. Est-on en éclairage cohérent ou incohérent ? Atteignez-vous la résolution théorique ultime ? Pourquoi à votre avis ?

On complètera cette observation avec une observation du plan de pupille avec la lentille de Bertrand, très joli en particulier pour la diatomée 6, en éclairage cohérent. Combien voit-on d'ordres diffractés et sont-ils transmis par la pupille de l'objectif ? Vous pourrez essayer de faire un schéma ou prendre en photo ce plan de pupille avec un téléphone portable. Une photo de la diatomée 6 résolue, avec l'oculaire en place, est également intéressante à enregistrer.

Le tableau de mesure de résolution de la feuille de résultats doit maintenant être complet. Il apparaîtra ainsi dans votre compte rendu avec les commentaires demandés à chaque étape.

**Une fois les observations terminées, demandez l'aide de l'enseignant pour nettoyer l'huile sur l'échantillon et sur l'objectif utilisé. On utilise pour cela de l'alcool. Attention, c'est une opération délicate où l'on risque d'endommager l'échantillon et l'objectif.** 

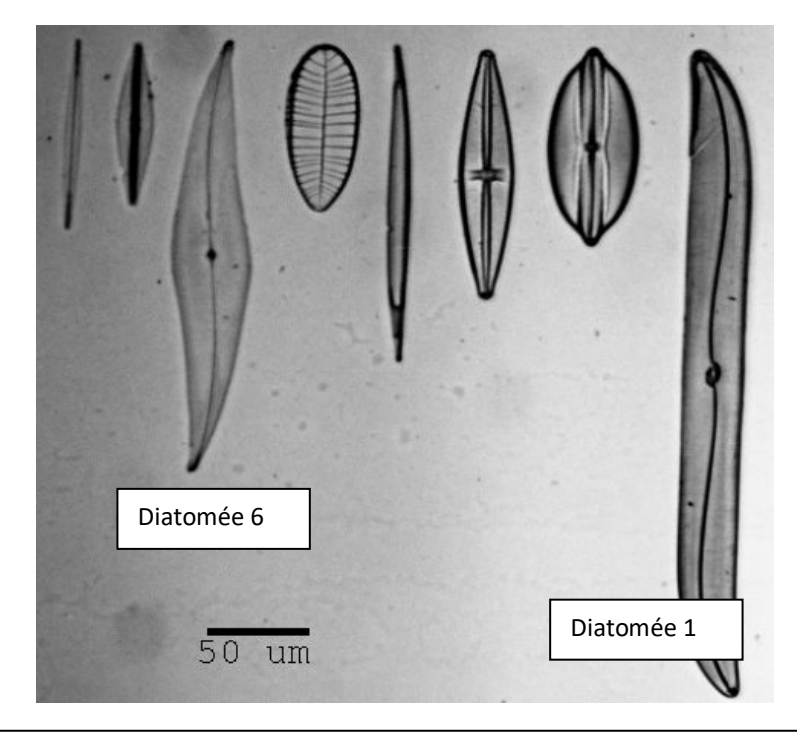

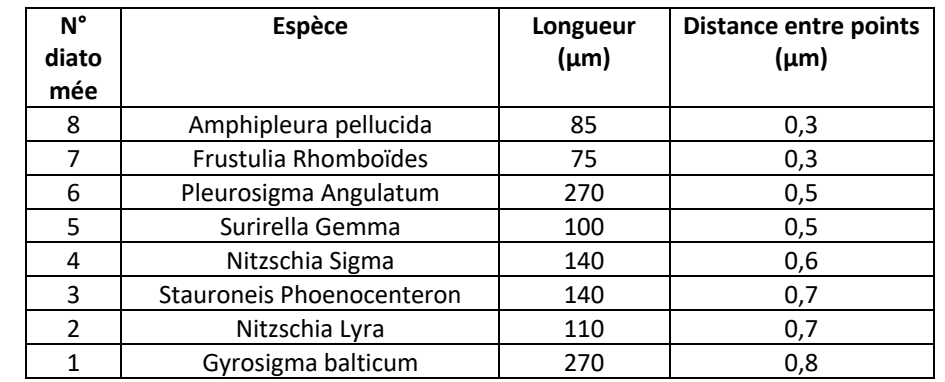

**Attention, la distance entre points indiquée dans le tableau pour chaque diatomée correspond à la période des plus petites structures du squelette, qui ne sont pas visibles sur la photo, et que vous ne pourrez pas forcément résoudre lors de l'observation. Certaines diatomées présentent également des structures de période plus grande, qui sont, elles, plus faciles à résoudre.**

*FEUILLE DE RESULTATS MICROSCOPE (un exemplaire à rendre en fin de séance) Nom des élèves et des microscopes utilisés : Numéro du groupe…. Date…..* Salle S1-12 : BX41 – Realux n°3 –BH2 n°1 – Realux n°1 – BH2 n°2– Realux n°2

Evaluation de la préparation (à remplir par l'enseignant)

#### MESURES (à remplir par les élèves)

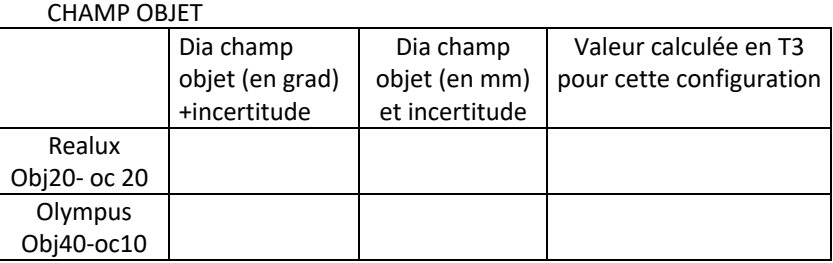

#### GRANDISSEMENT

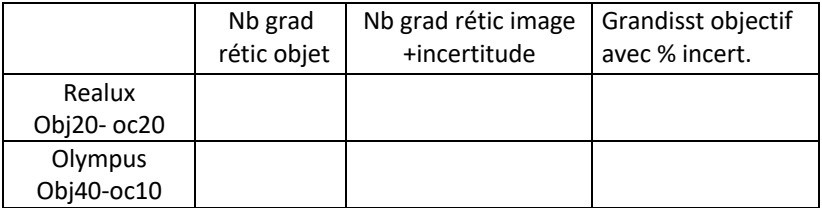

#### **OUVERTURE**

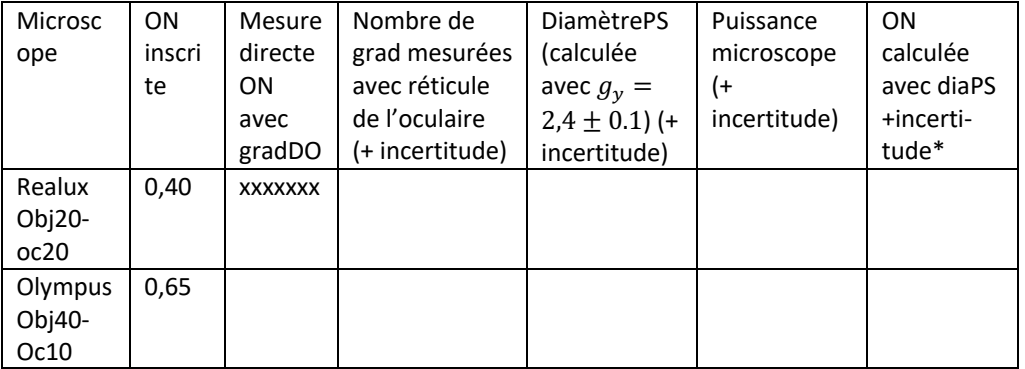

COMMENTAIRES sur les mesures et les calculs d'incertitude (notés pendant la séance) \*Donner les paramètres mesurés dont l'incertitude est prise en compte pour calculer l'incertitude sur l'ouverture numérique.

#### Rappeler ici vos noms et n° de groupe :

RESOLUTION (à remplir par les élèves, mesures faites avec le microscope Olympus)

Les limites théoriques sont à reprendre du tableau de préparation T4. Indiquez si vous pensez être limités par la diffraction ou l'œil.

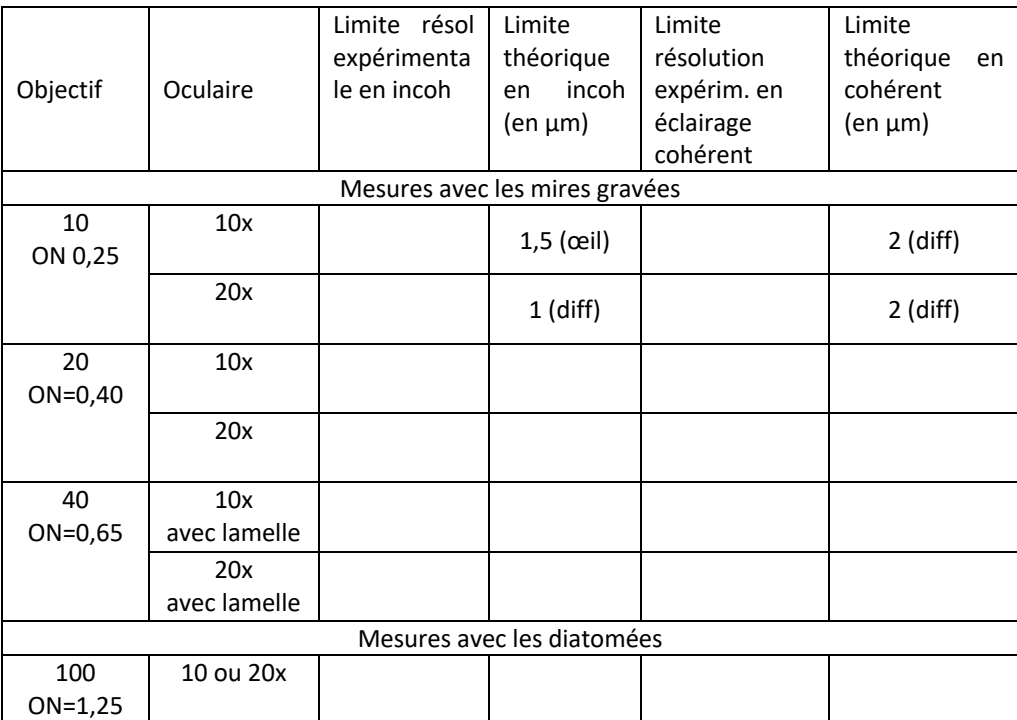

COMMENTAIRES des élèves sur leurs mesures (à développer dans le CR):

COMMENTAIRES sur l'habileté expérimentale (à remplir par l'enseignant)

Rapidité Efficacité Soin porté au matériel et aux mesures Réactivité sur la pertinence des résultats en cours de manip

## Caractérisation d'une lunette d'astronome amateur

Version 2021

*Récupérer sur le site du LEnsE (lense.institutoptique.fr) les deux documents électroniques relatifs à ce TP :* 

- la feuille de préparation à compléter AVANT la séance : un exemplaire par *binôme sera remis à l'enseignant en début de séance, et corrigé pendant la séance. Il comptera pour 4 points dans la note du compte rendu.*
- La feuille de résultats à compléter PENDANT la séance et à remettre à *l'enseignant en fin de séance. Garder aussi une copie car les résultats devront être inclus dans le compte rendu.*

*Pour ce TP, les étudiants sont encouragés à rédiger le plus possible leur compte rendu pendant la séance : feuille de résultats mais aussi calculs des incertitudes et commentaires.* 

*Dans le compte rendu qui sera remis une semaine APRES la séance, seront inclus :*

- *la préparation, avec les corrections éventuelles de l'enseignant ;*
- *la présentation des résultats sous forme de tableaux comme dans la feuille de résultats ;*
- *une feuille de commentaires incluant des explications sur les calculs d'incertitude (partie importante de ce TP, ils seront présentés suivant les conseils donnés avant le texte du TP microscope) et les réponses aux questions posées dans le texte du TP.*

Objectifs de ce TP : mesure du grossissement et du champ d'une lunette d'astronome amateur et de son chercheur. - Etude comparative des deux lunettes

Ce TP va vous donner l'occasion de manipuler une **lunette astronomique amateur haut de gamme** : lunette apochromatique Takahashi FS-60CB, associée à un oculaire Vixen grand champ de focale 12 mm. Le tube support de la lunette astronomique est équipé d'un chercheur, accessoire d'aide à la visée. La lunette astronomique et son chercheur sont des lunettes afocales, dont vous allez mesurer le grossissement par trois méthodes différentes, ce qui vous permettra d'en vérifier la cohérence. Vous pourrez également interpréter les caractéristiques mesurées pour chaque lunette en lien avec sa fonction dans l'instrument.

*Pour ce TP, les étudiants sont encouragés à rédiger le plus possible leur compte rendu pendant la séance : feuille de résultats mais aussi calculs des incertitudes et commentaires.* 

*ATTENTION : la lunette astronomique que vous avez entre les mains est un instrument cher (1000€ environ). Manipulez-la avec précaution. Le chercheur a été retiré de son support au-dessus de la lunette astronomique et placé sur le banc dans un support en V pour pouvoir le caractériser.* 

## **I. Préparation : à compléter avant la séance (4 points) et à inclure dans le compte rendu**

#### *Lunette astronomique*

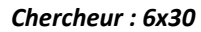

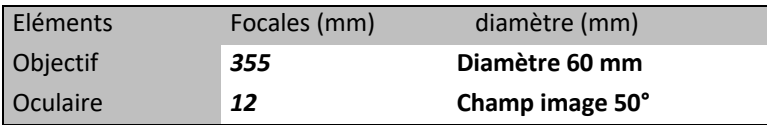

Pour l'étude théorique, on assimilera l'oculaire à une lentille mince, de diamètre suffisant pour ne limiter ni l'ouverture, ni le champ.

#### **QP1 : Schéma de principe de la lunette**

Compléter le schéma ci-dessous en traçant :

- 1) un faisceau de rayons issu d'un objet à l'infini sur l'axe s'appuyant sur les bords de la pupille ;
- 2) la pupille de sortie ;
- 3) un faisceau de rayons issu d'un objet au bord du champ (limité par le diaphragme situé dans le plan focal de l'oculaire) et s'appuyant sur les bords de la pupille. On notera  $\theta_t$  sa position angulaire dans l'espace objet et  $\theta'_t$  dans l'espace image.

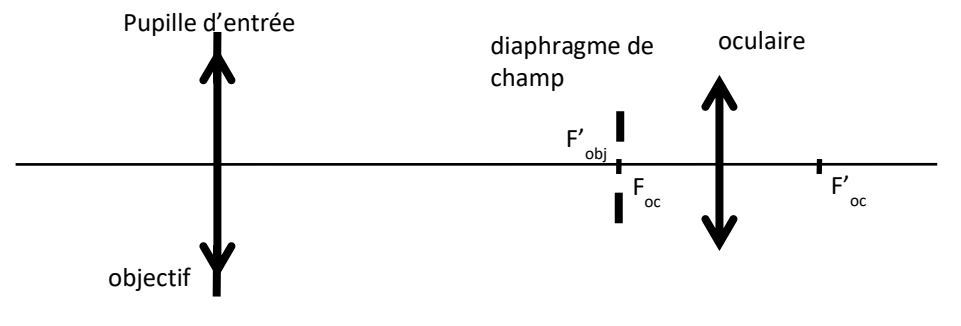

**QP2** : Ecrire 3 expressions du grossissement  $G$  :

- en fonction des focales de l'obiectif et de l'oculaire :
- en fonction des diamètres des pupilles d'entrée  $\Phi_{pR}$  et de sortie  $\Phi_{PS}$ ;
- en fonction des angles  $\theta_t$  et  $\theta'_t$ .

**QP3 :** Complétez les valeurs numériques du tableau pour la lunette et pour le chercheur :

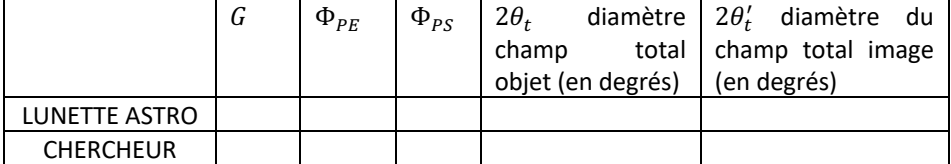

On supposera le champ image du chercheur identique à celui de la lunette astronomique (limité par l'oculaire).

**QP4 :** Qui a le champ objet le plus grand entre la lunette astronomique et le chercheur ? On utilisera cette information pour choisir le collimateur le mieux adapté à chaque instrument.

## **II. Mesures du grossissement de la lunette astronomique et du chercheur par 3 méthodes**

*Utilisez la feuille de résultats fournie pour noter soigneusement vos mesures pendant le TP : noter systématiquement les mesures brutes (nombre de graduations par ex) puis leur analyse par le calcul, de façon à permettre de revenir rapidement sur des incohérences et identifier pendant le TP s'il s'agit d'erreurs de calcul ou de mesures.*

#### MESURES SUR LA LUNETTE ASTRO

Calibration du collimateur utilisé :

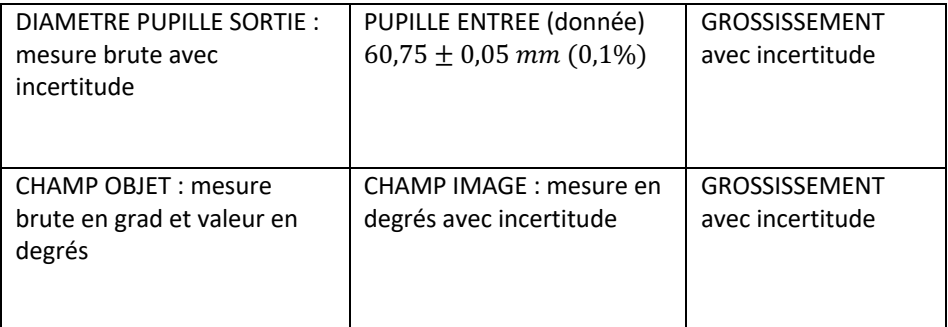

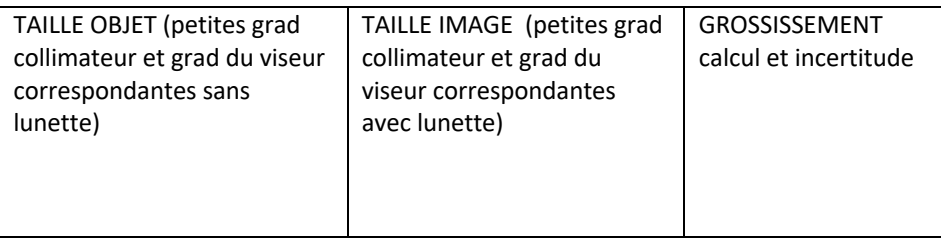

#### MESURES SUR LE CHERCHEUR (à remplir par les élèves) Calibration du collimateur utilisé :

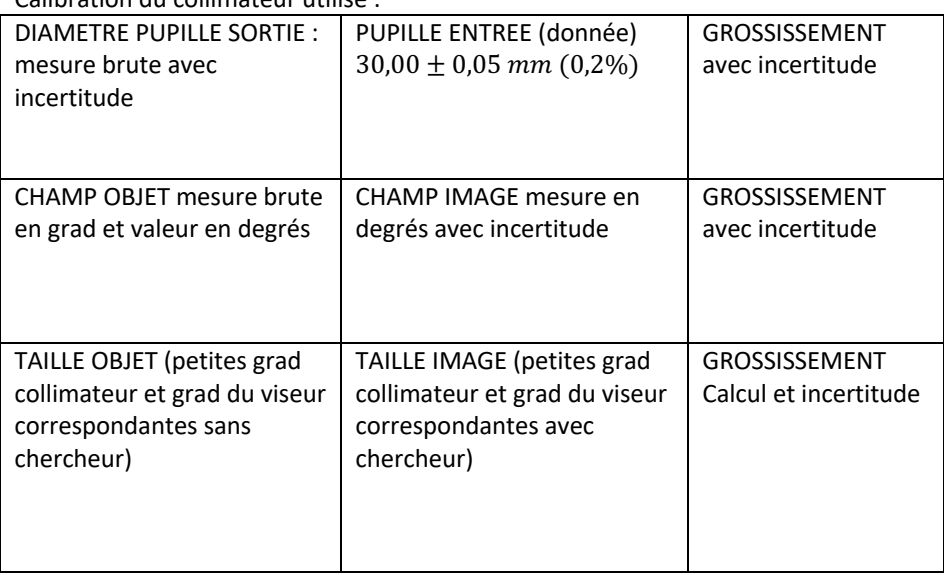

Vous disposez sur chaque banc de deux collimateurs équipés de mires objets graduées (repérée pour l'un des deux par deux bandes adhésives vertes) réglées dans le plan focal d'un objectif. Celles-ci fournissent des objets de référence situés à l'infini. La calibration angulaire de chaque collimateur a été faite avec précision (en utilisant un goniomètre) et elle est inscrite sur chaque collimateur.

En fonction de l'instrument étudié, lunette astronomique ou chercheur, vous utiliserez l'un ou l'autre collimateur. **Reportez sur la feuille de résultats la calibration du collimateur utilisé (convertie en fraction de degrés) ainsi que la dimension angulaire totale de sa mire (champ maximal mesurable).**

#### **Avant d'effectuer les mesures de grossissement, la lunette astronomique et le chercheur doivent être préalablement réglés à l'infini, en ajustant la distance entre l'objectif et l'oculaire.**

L'ordre des mesures est laissé à votre libre choix, mais les trois méthodes doivent être appliquées à la lunette astronomique et au chercheur.

#### **a. Par la mesure des pupilles d'entrée et de sortie.**

Les pupilles d'entrée de la lunette et du chercheur ont été mesurées au pied à coulisse :  $\Phi_{PE} = 60.75 \pm 0.05$  mm pour la lunette,  $\Phi_{DF} = 30.00 \pm 0.05$  mm pour le chercheur.

Pour pouvoir mesurer la pupille de sortie de l'instrument, il faut éclairer en totalité sa pupille d'entrée. Dans le cas de la lunette astronomique, la pupille d'entrée est plus grande que le diamètre de sortie du collimateur. Il faut donc trouver un autre moyen pour l'éclairer : on utilisera un dépoli placé devant la lunette astronomique que l'on éclairera avec une lampe de bureau. On vérifiera en observant la pupille de sortie avec le viseur à frontale fixe qu'on éclaire bien la totalité de la pupille. Pour le chercheur, on éclairera simplement avec le collimateur.

Pour mesurer le diamètre de la pupille de sortie, vous utiliserez un viseur à frontale fixe, équipé d'un objectif Melles Griot 2,5x et d'un oculaire 10x/20 mm avec réticule (18 mm divisés en 180 graduations). Vous disposez également d'une mire de 20 mm graduée au  $1/10<sup>e</sup>$  de mm, que vous pouvez utiliser soit en la superposant à la pupille (mesure directe), soit pour calibrer le grandissement de l'objectif du viseur (bien noter les mesures brutes).

**Questions sur cette méthode : outre ce qui est demandé dans la feuille de résultats, on décrira en quelques mots la méthode choisie pour la mesure de la pupille de sortie (mesure directe ou via la calibration du viseur). On expliquera comment on a calculé l'incertitude sur le grossissement à partir des incertitudes sur les différentes mesures**.

#### **b. Par la mesure géométrique des champs**

Pour cette mesure on éclaire la lunette ou le chercheur avec le collimateur.

**Mesure du champ objet :** pour cela il suffit simplement d'observer l'image à travers la lunette ou le chercheur de la mire située au foyer du collimateur. Mesurer le nombre de graduations observées d'un bord à l'autre du champ avec son incertitude, et à partir de la calibration inscrite sur votre collimateur en déduire le diamètre  $2\theta_t$  du champ total objet en degrés avec son incertitude relative.

**Mesure du champ image :** on utilise pour cela un oculaire tournant (gonioculaire de Ramsden). Il peut pivoter autour de son point focal objet. Il permet d'observer la pupille de sortie de la lunette (cf. figure ci-dessous) et de mesurer à partir de quel angle de champ image la pupille de sortie apparaît partiellement puis totalement sombre. Régler la mise au point de cet oculaire sur son réticule puis viser avec cet oculaire la pupille de sortie de l'instrument étudié. Placer cette pupille au centre du champ. Un trou de petit diamètre est placé à son foyer image.

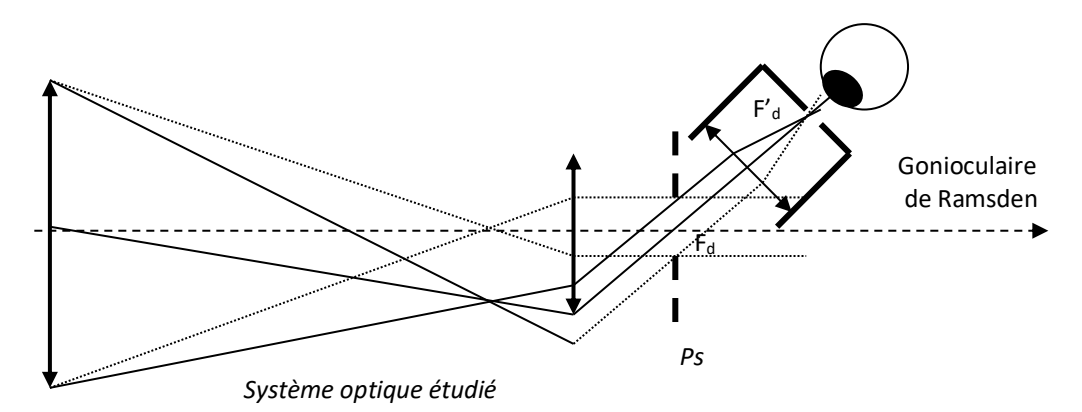

Observer le plan de la pupille de sortie à l'aide du gonioculaire en se déplaçant progressivement dans le champ image jusqu'à ce que la pupille de sortie soit complètement obscurcie. Mesurer le diamètre angulaire  $2\theta_t'$  du champ total image. Donner les mesures brutes puis la valeur de  $2\theta_t'$  en degrés, avec son incertitude relative. On déterminera cette incertitude en répétant la mesure plusieurs fois. Le grossissement sera calculé à partir des deux mesures de champ objet et image.

**Commentaires demandés sur cette mesure : expliquez comment vous avez déterminé l'incertitude sur le champ image, puis calculé l'incertitude sur** 3 **à partir des incertitudes sur les différentes mesures. A l'aide du schéma ci-dessus, expliquer pourquoi il est important que le gonioculaire vise la pupille de sortie et à quoi sert le trou placé au foyer image du gonioculaire.**

#### **c. Par la mesure des angles objet et image**

Pour effectuer cette mesure vous disposez d'une lunette afocale de réglage (couleur noire, marque OVIO, 7x30, déjà utilisée lors du TP focométrie) : elle est pourvue d'un oculaire à réticule qui permet de faire des mesures angulaires, au moins relatives. Cette lunette afocale doit aussi être réglée à l'infini en utilisant le collimateur comme référence.

Principe général de cette méthode (déjà vue dans le TP focométrie) : on utilise la lunette afocale de réglage réglée sur l'infini pour mesurer la dimension angulaire de l'image par la lunette astronomique étudiée, d'un objet de taille angulaire connue fourni par le collimateur. La lunette afocale de réglage n'étant pas directement calibrée en angle, une mesure avec et sans lunette astronomique sera nécessaire. Attention, cette mesure étant moins directe que les précédentes, il est important que vous indiquiez clairement dans le tableau de mesures ce que vous avez mesuré avec et sans la lunette astronomique (mesures brutes en nombre de graduations avec incertitude), et comment vous en déduisez ensuite la valeur du grossissement.

**Questions sur cette mesure : l'image observée à travers la lunette afocale de réglage derrière l'instrument étudié est-elle nette ? Que peut-on en déduire sur le réglage des lunettes afocales ? Il est important d'expliquer clairement comment vous avez calculé le grossissement à partir des différentes mesures avec et sans lunette astronomique ou chercheur. Pour le calcul de l'incertitude sur G, dire ce que vous avez pris en compte comme incertitude de mesure et comment vous avez fait le calcul.**

#### **d. Analyse des résultats obtenus**

**La feuille de résultats complétée doit faire apparaître** tous vos résultats sur les mesures du grossissement avec leurs incertitudes pour la lunette astronomique et le chercheur.

#### **Commentaires demandés pour l'analyse des résultats :**

- -**Pour chaque instrument : les grossissements mesurés par les 3 méthodes sont-ils en accord ? Comparer aussi à la valeur déduite des données constructeur lors de la préparation.**
- -**De façon globale sur les 3 méthodes : y a-t-il une méthode plus précise (si oui, laquelle) ? une méthode plus simple à mettre en œuvre ? une méthode qui semble présenter un décalage systématique ?**
- -**Quelle caractéristique que vous avez mesurée montre la nécessité d'utiliser un chercheur en accessoire de la lunette ?**
- -**Pourquoi le champ image est-il à peu près le même pour les deux instruments ?**

**Quelques pistes de réflexion supplémentaires possibles :** essayer de comprendre pourquoi la méthode des champs présente un biais systématique ; comparer les

tailles de la pupille de sortie de la lunette, du chercheur et aussi d'un microscope (autre TP) et comprendre pourquoi les contraintes ne sont pas les mêmes ; réfléchir aux réglages utiles ou inutiles sur une lunette astronomique (effet d'une translation ou d'une rotation) et sur le chercheur par rapport à la lunette astronomique.

## **III. Observations avec la lunette astronomique équipée de son chercheur et avec une paire de jumelles**

Vous allez maintenant faire quelques observations avec votre lunette astronomique associée à son chercheur que vous aurez remis en place sur le tube de la lunette, et avec une paire de jumelles 10x42 pour comparer leur pouvoir de résolution angulaire.

## **a. Observations avec la lunette astronomique et son chercheur**

Comme les conditions du TP ne vous permettent pas de faire des observations astronomiques, vous allez simplement observer des objets distants à l'extérieur du bâtiment, à travers la fenêtre. Pour cela, **ne sortez pas la lunette du banc** mais orientez-la en dévissant la vis de blocage de la rotation du support tournant sur lequel elle est fixée.

**Réglage de l'axe de visée du chercheur –** Pour que le chercheur soit utile, il faut que son axe de visée (défini par la croix de son réticule) soit superposé avec l'axe de visée de la lunette. Le support du chercheur est équipé de trois vis de réglage. Faites ce réglage en visant un objet éloigné avec la lunette astronomique.

**Observations d'objets éloignés :** comparez le grossissement et le champ objet avec la lunette et le chercheur. Visez un objet avec des détails fins que vous prendrez comme référence, les panneaux Zoov ou Thales par exemple**. Arrivez-vous à bien en distinguer les détails avec la lunette astronomique ?**

## **b. Observations avec la paire de jumelles en extérieur**

Pendant la durée de ce TP, vous avez à disposition une paire de jumelles 10x42 qui, contrairement à la lunette astronomique, est transportable. Il vous est donc possible de faire des observations à l'extérieur du bâtiment.

Prenez une paire de jumelles et une règle, sortez du bâtiment de l'IOGS par la porte d'entrée principale et observez votre objet de référence à travers les jumelles. Eloignez-vous en suffisamment pour être tout juste capables de distinguer les plus

petits détails. Estimez la distance entre votre position et l'objet de référence, allez mesurer la taille des plus petits détails de votre objet avec votre règle et déduisezen la taille angulaire du plus petit objet observable à travers les jumelles.

Vous pouvez réitérer ces mesures en procédant à l'œil nu et comparer les résultats.

Profitez de votre sortie pour estimer la distance entre la lunette astronomique et votre objet de référence. Déduisez-en la taille angulaire des détails de l'objet observés par la lunette astronomique.

Commentez et donnez votre conclusion quant au pouvoir de résolution angulaire des différents systèmes optiques, œil nu compris.